#### **Game Developers Conference®**

February 28 - March 4, 2011 Moscone Center, San Francisco www.GDConf.com

#### HTML5: The New UI Library **Games**

! Chad Austin  $\circ$  Technical Director, IMVU

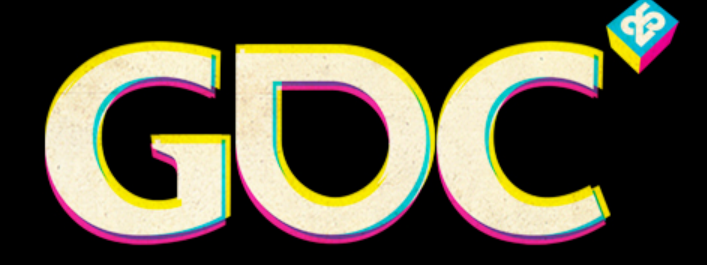

 $\equiv$   $\sim$   $\sim$ 

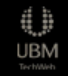

## **HTML IS WINNING**

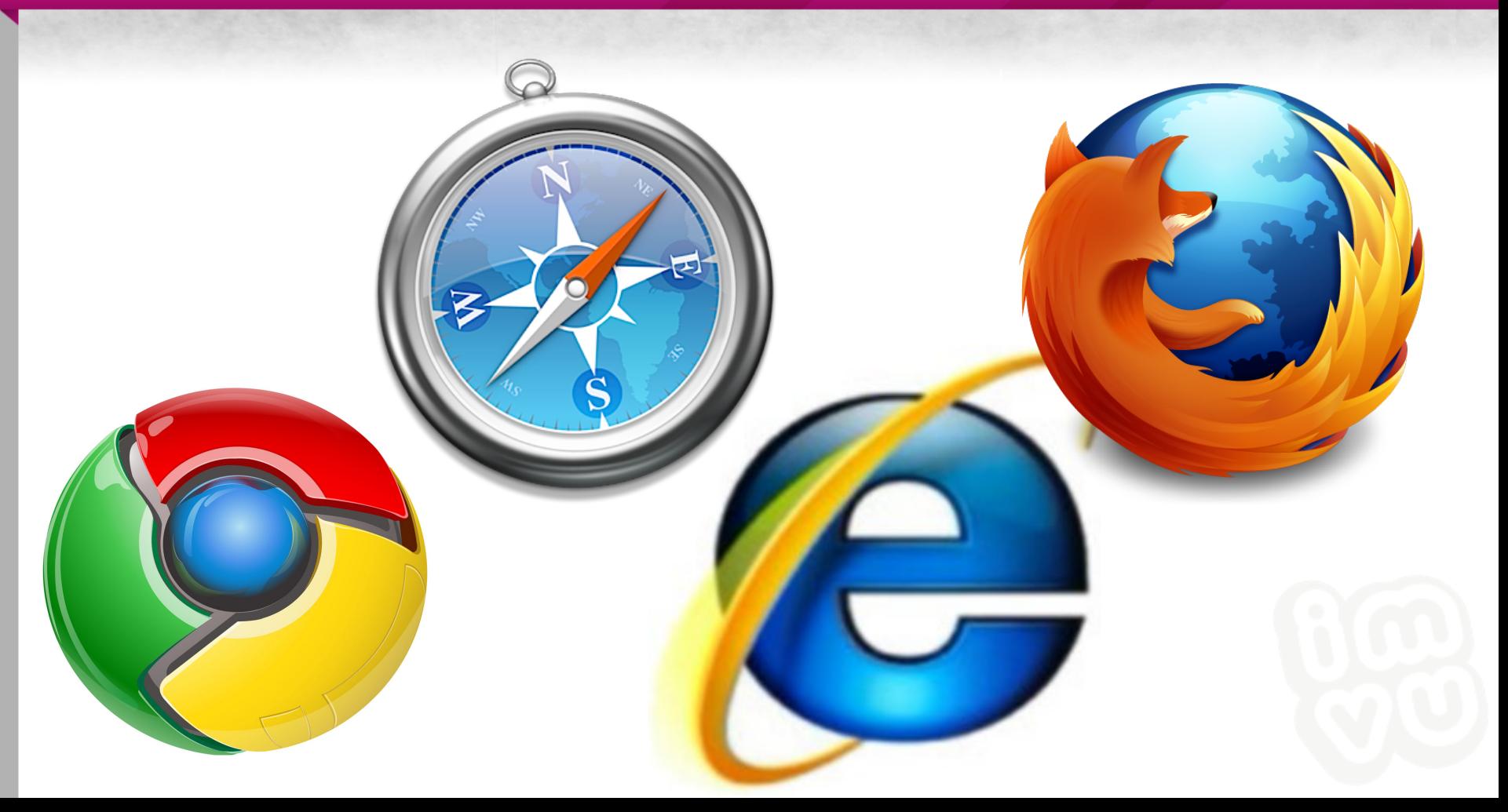

## Browser wars are hotter than ever

- $\circledast$  Features like canvas, SVG, CSS3, becoming standard
- ! GPU accelerated compositing & rasterization
- $\circledcirc$  Tracing JITs

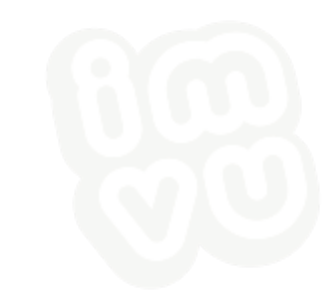

## Terminology

- $\circledast$  HTML = markup + CSS + JS + Canvas + sockets + etc.
- $\circledR$  Mozilla = Firefox = Gecko

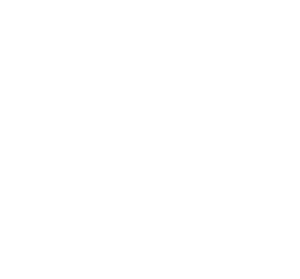

## **HISTORY OF IMVU'S UI**

## 2004-2007: C++ & OpenGL

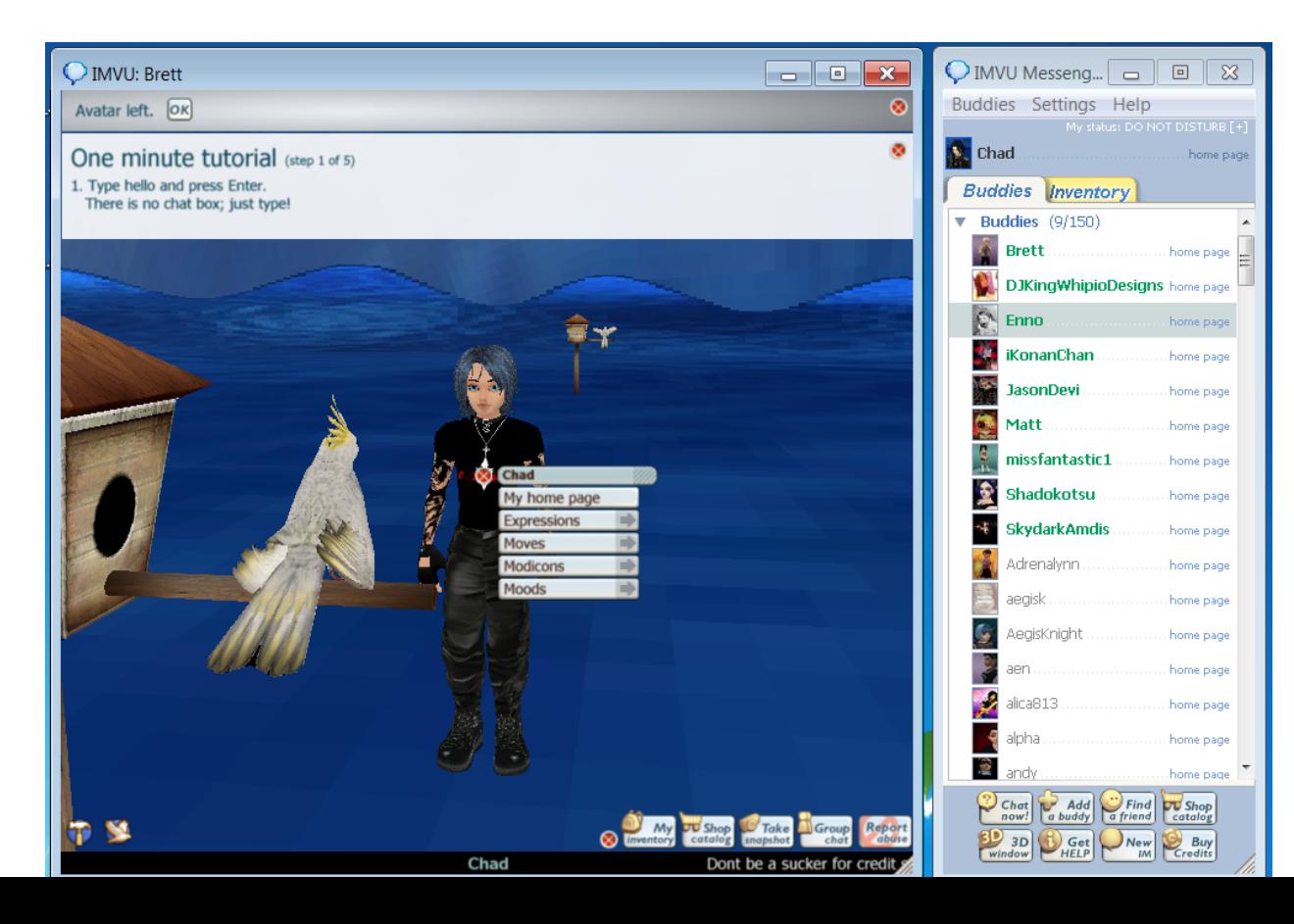

## C++, GL, Win32

⊕ Cons ! Hard to find talent ! Hard to maintain Long recompiles and iteration times **Inflexible** 

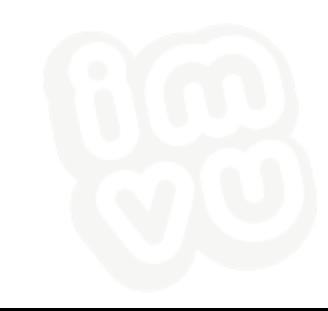

#### 2007-2009: Flash

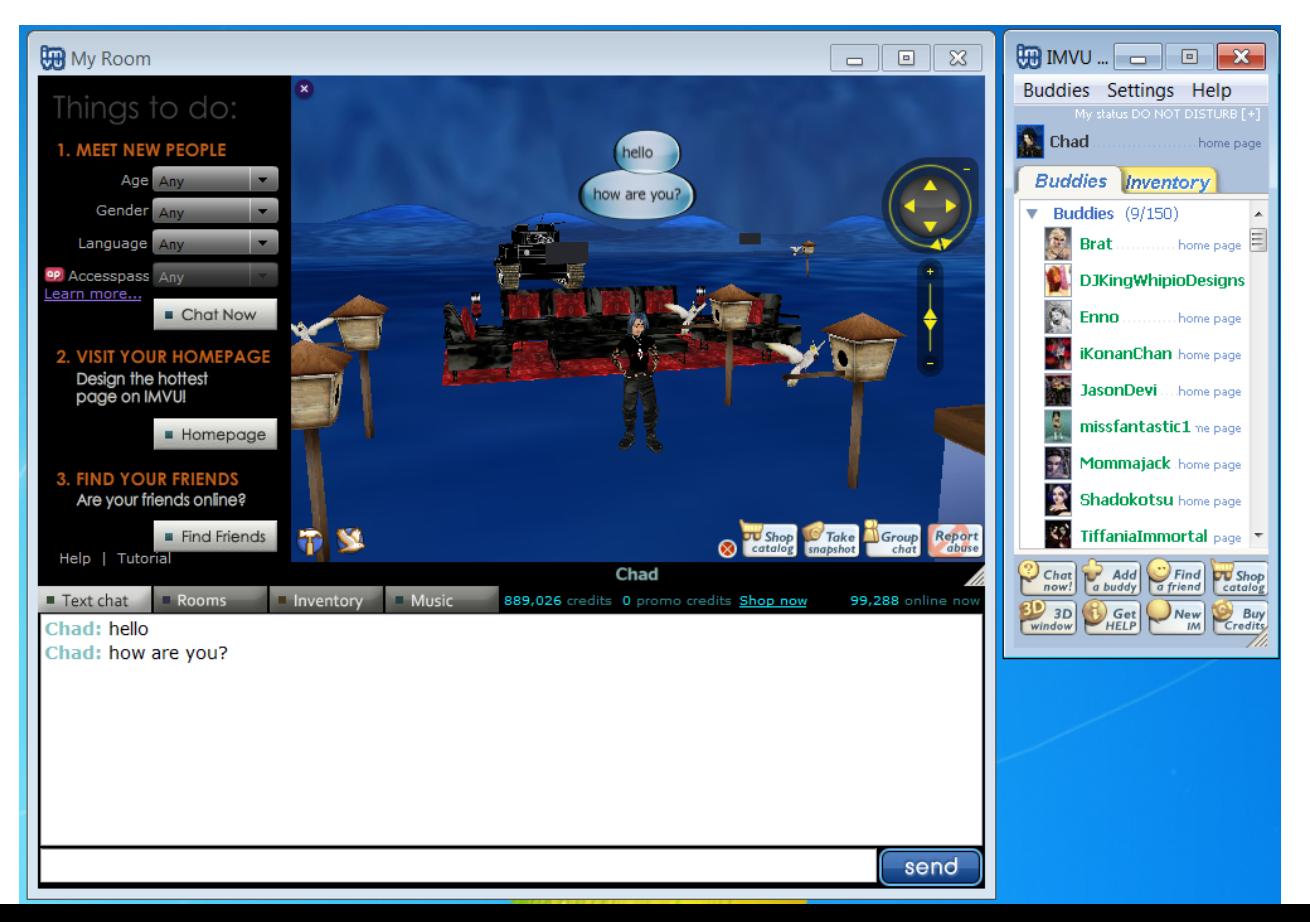

## Flash, Flex

#### ⊕ Pros

Able to iterate Easy animation, video

#### ⊕ Cons

High memory usage, address space leaks Looong mxmlc compile times **Buggy** 

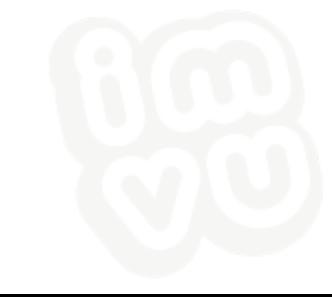

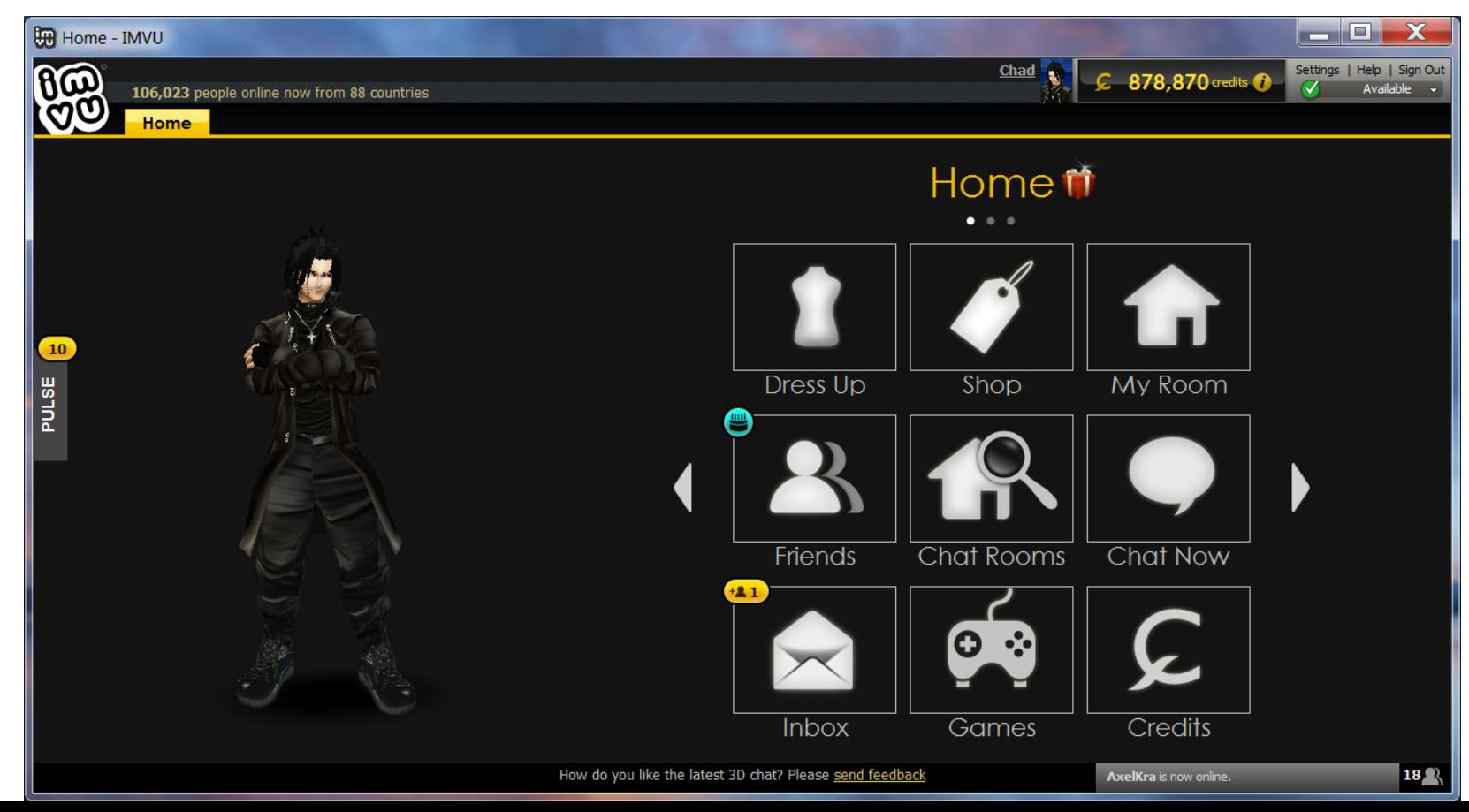

## Pros!

- <sup>®</sup> Very fast iteration
- <sup>®</sup> Matched intended design to the pixel
- <sup>2</sup> Performance was fantastic
- ! Render to texture and composite in 3D scene

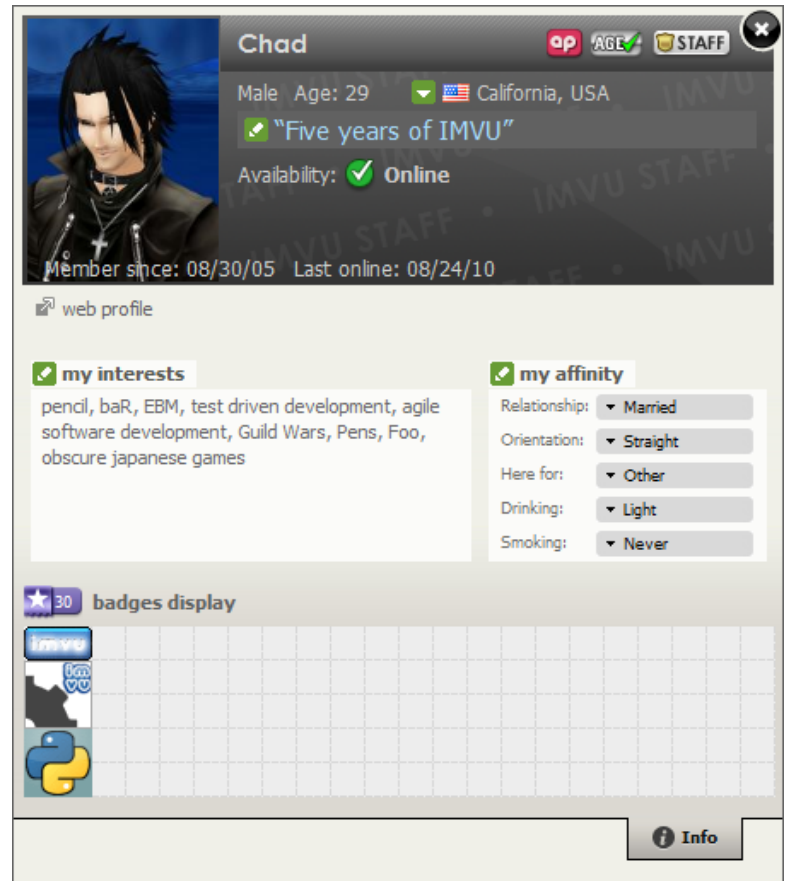

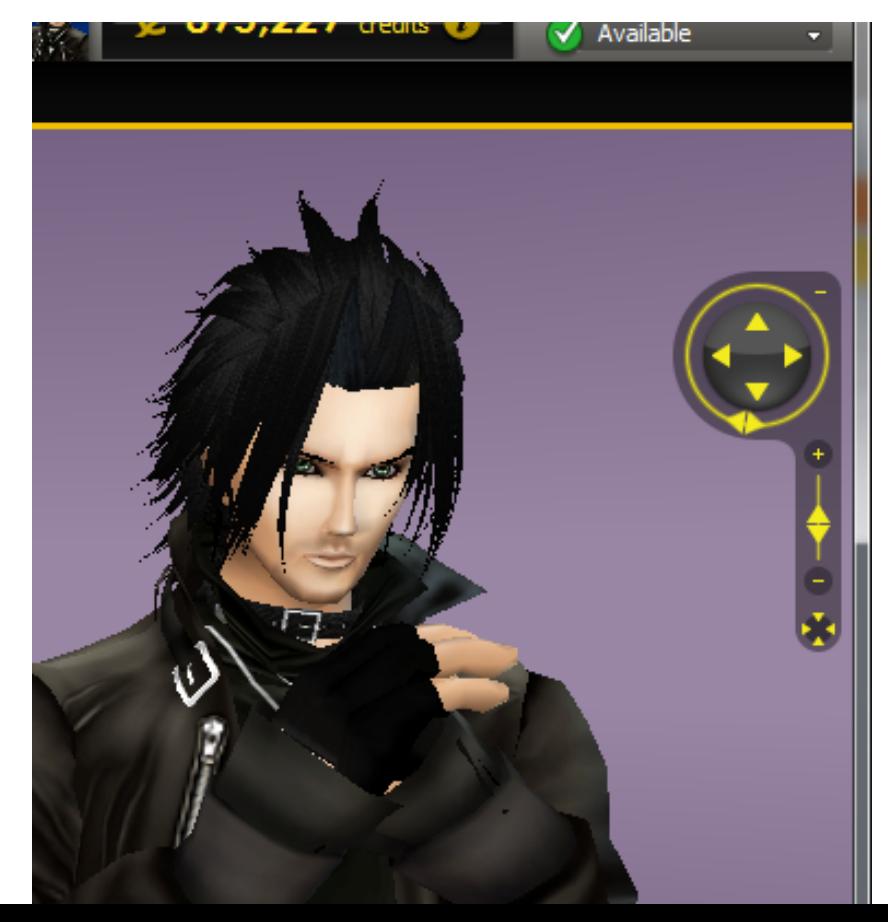

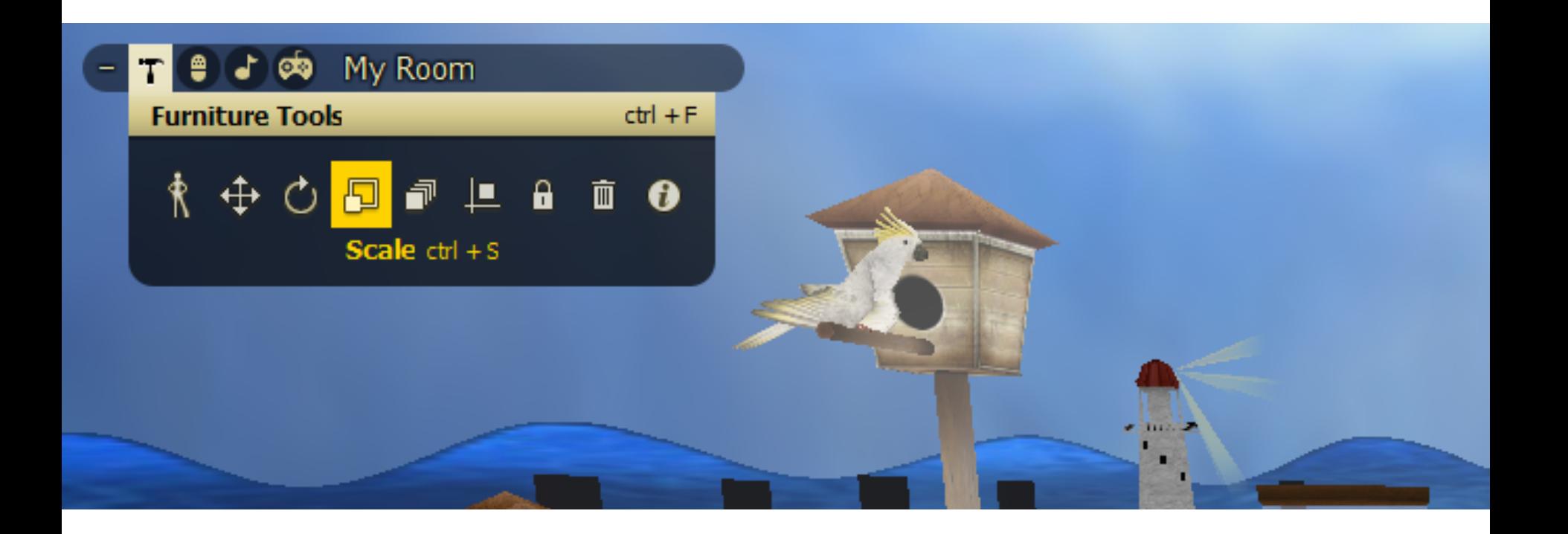

## **BENEFITS OF HTML**

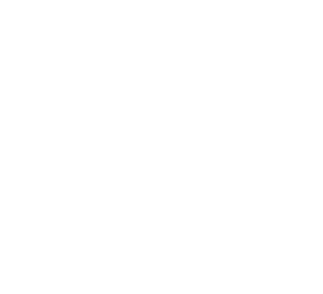

## Lingua Franca

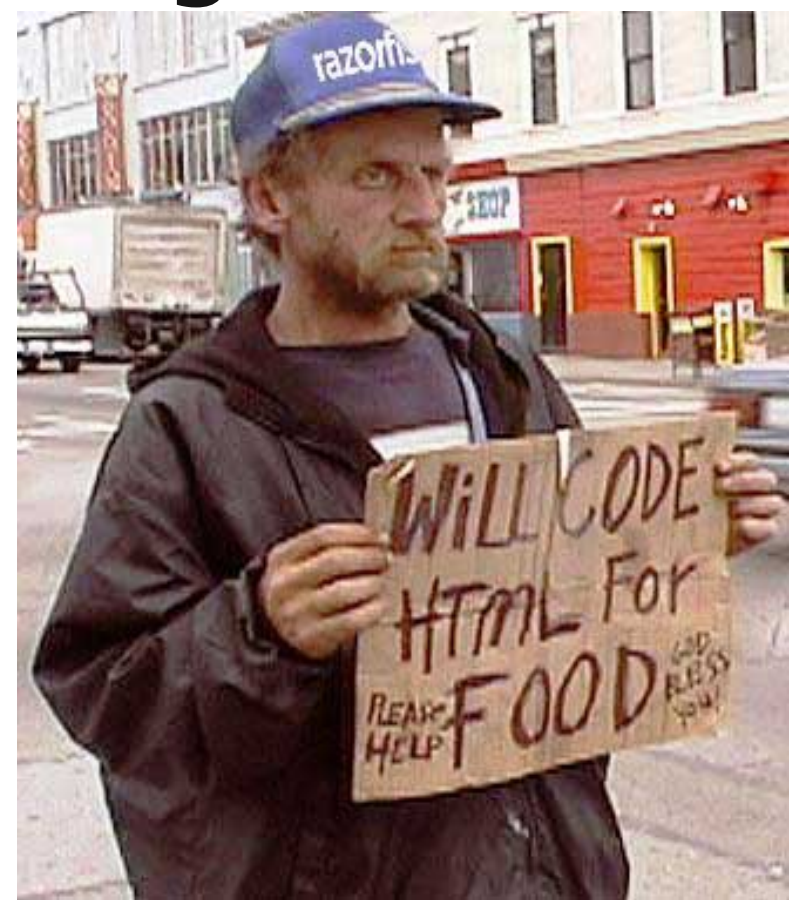

## Hot Reloading, Firebug

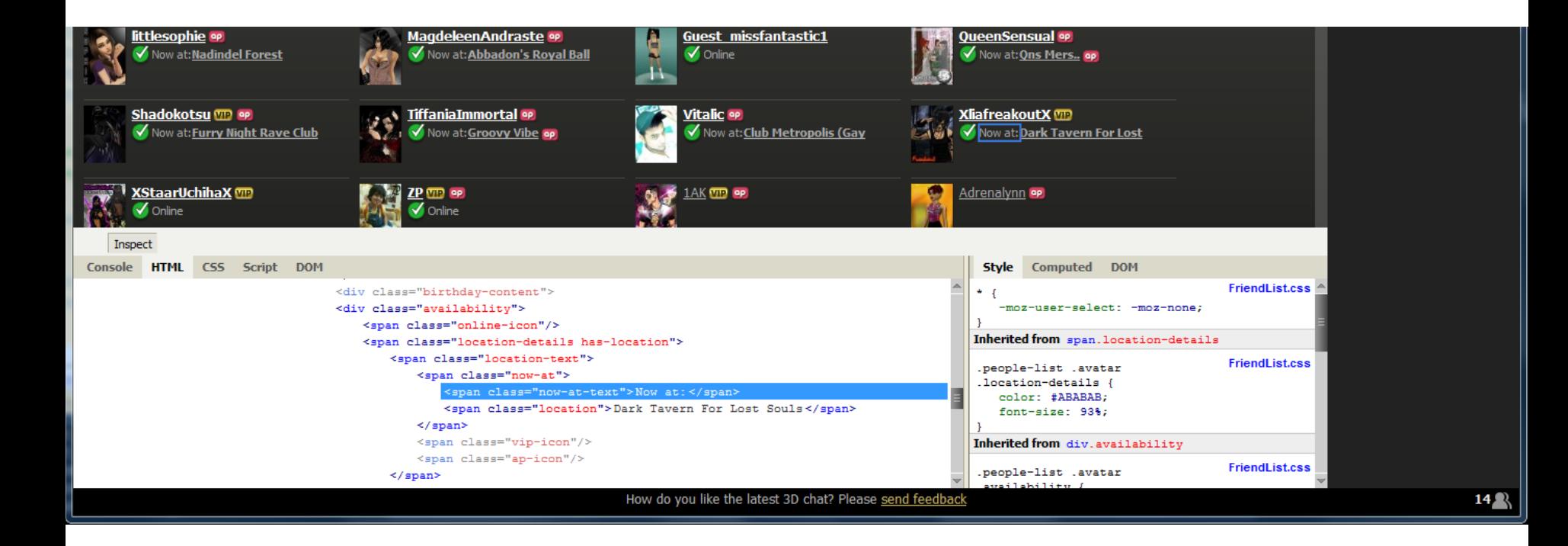

# jQuery, YUI

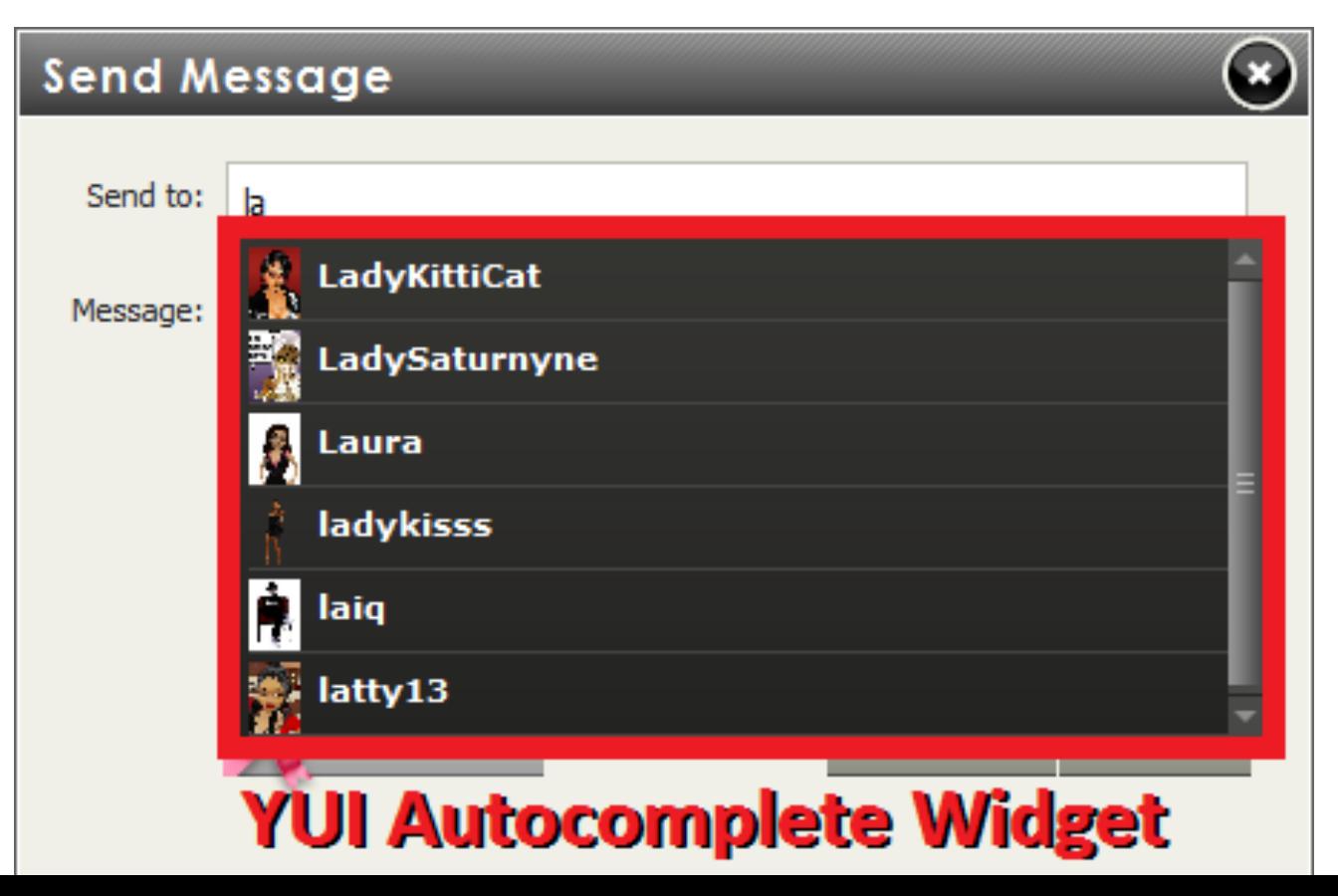

## Advertising

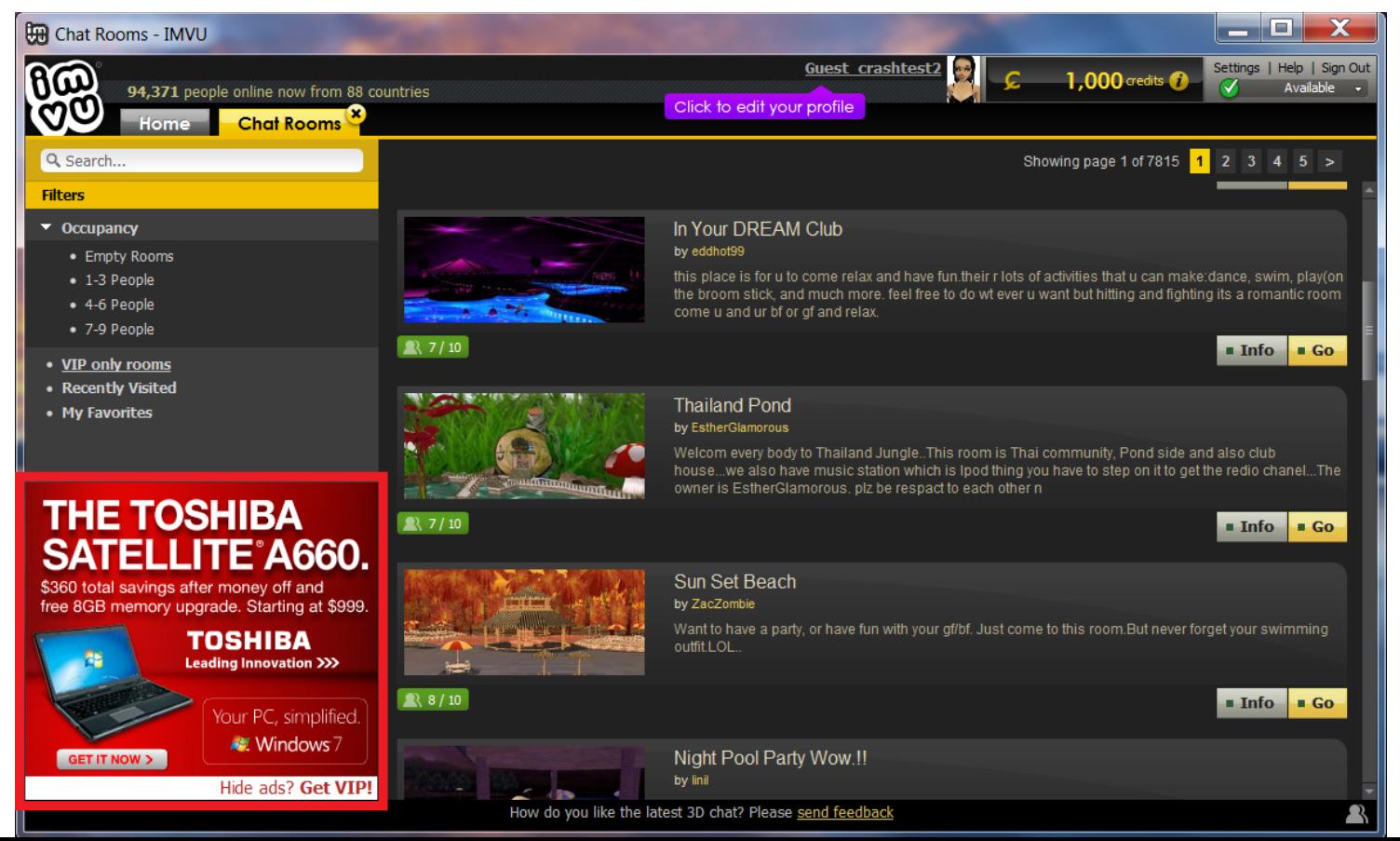

#### **DEMO**

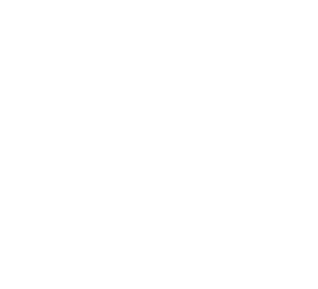

## **PERFORMANCE?**

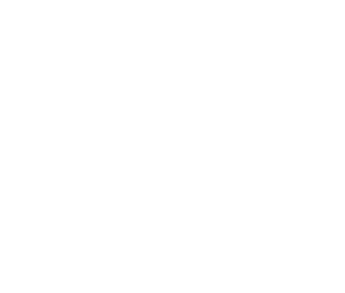

## If your browser can handle this...

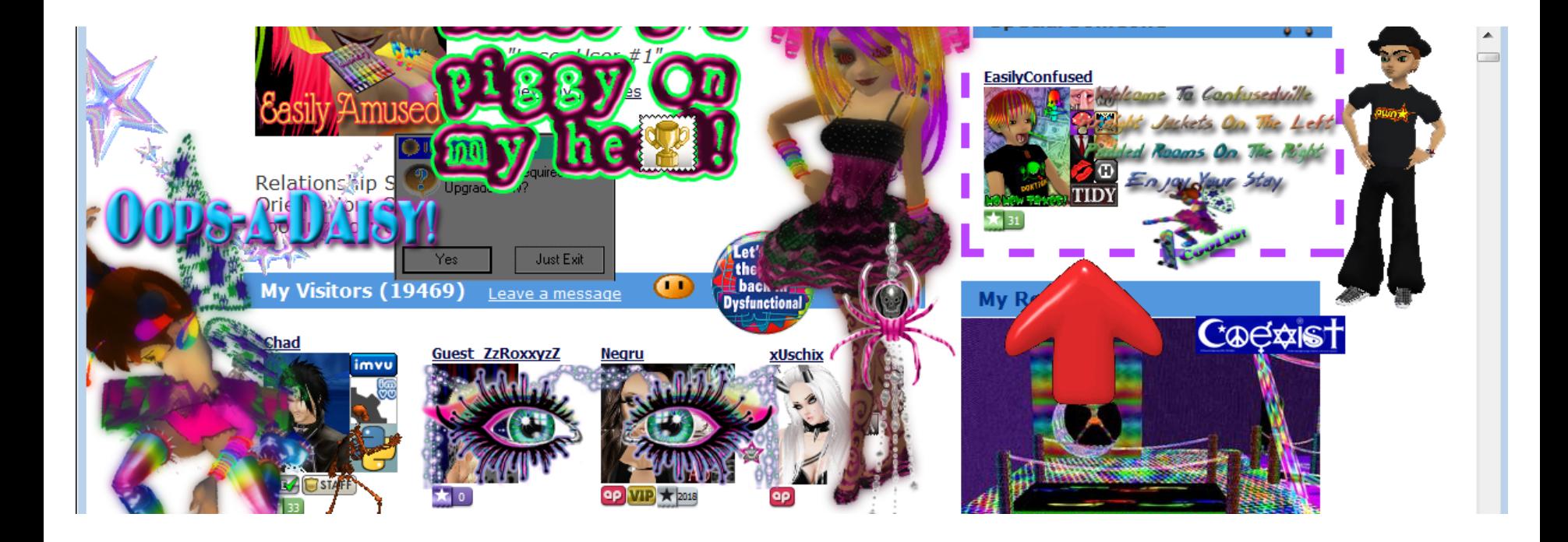

## Performance

- <sup>3</sup> Not a bottleneck for us
- ! Even 3D overlays!
- ! <1 MB per Gecko document loaded 1000s of friends, inventory items

## Performance (Friends)

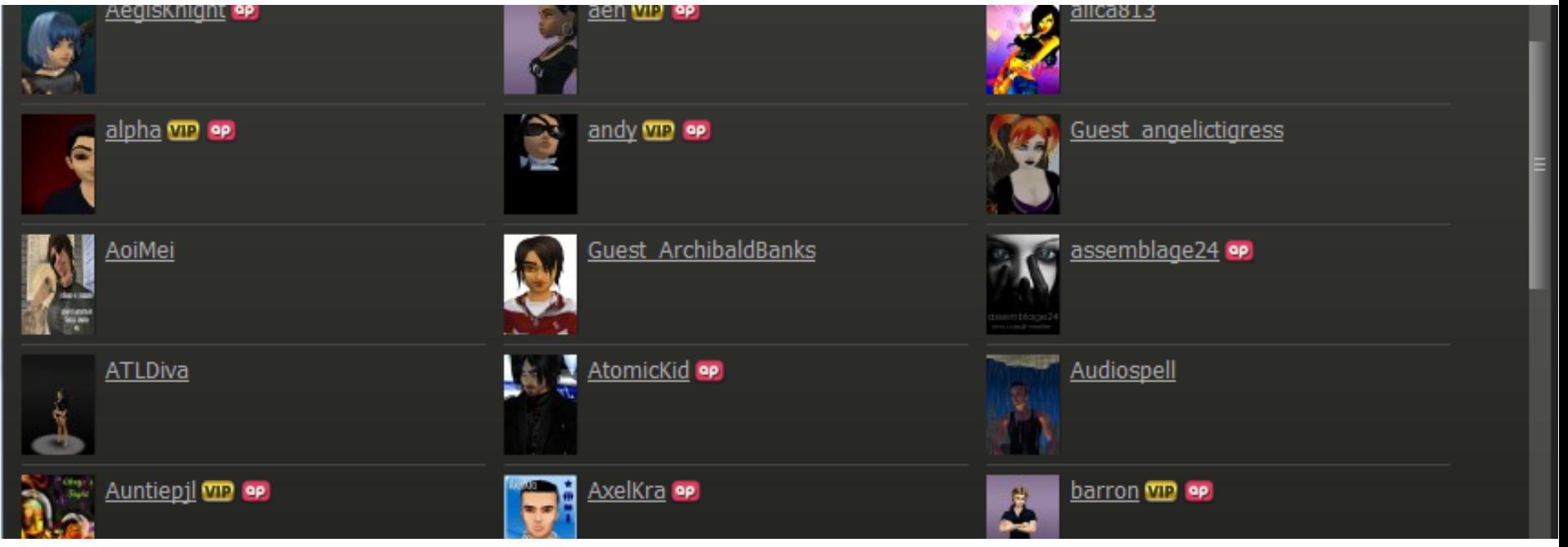

Some DOM ops are O(n), use b-tree

## Performance (Inventory)

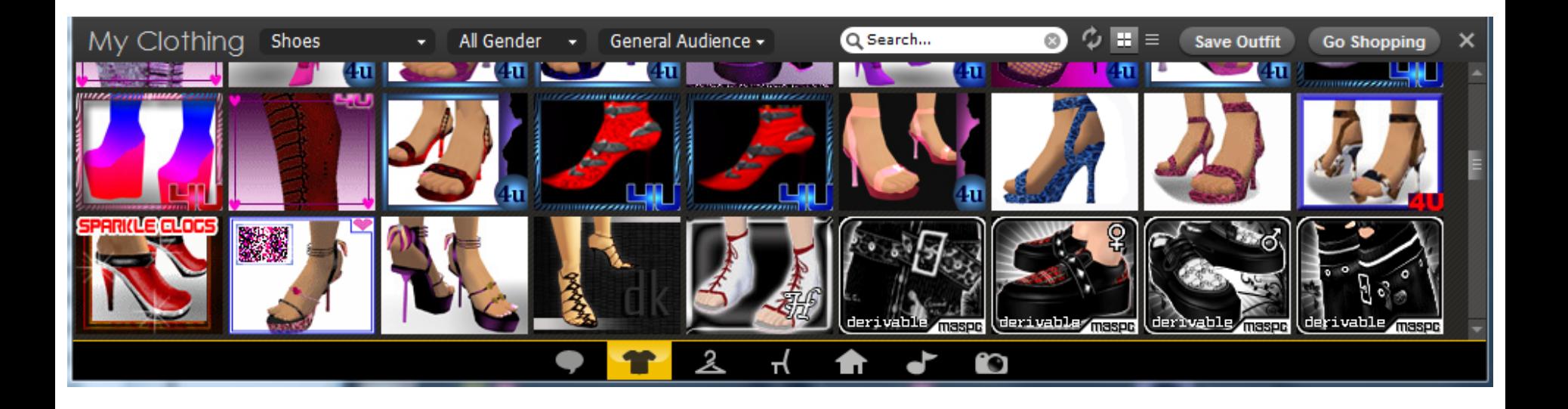

## Today's Drawbacks

- **A.** Elaborate animation still easier in Flash than SVG/Canvas/JS
- <sup>3</sup> 3D: WebGL not prime time yet
- $\odot$  Tracing JITs hungrier than Lua/C++

## **WHO ELSE USES HTML FOR UI?**

## Wolfire - Overgrowth

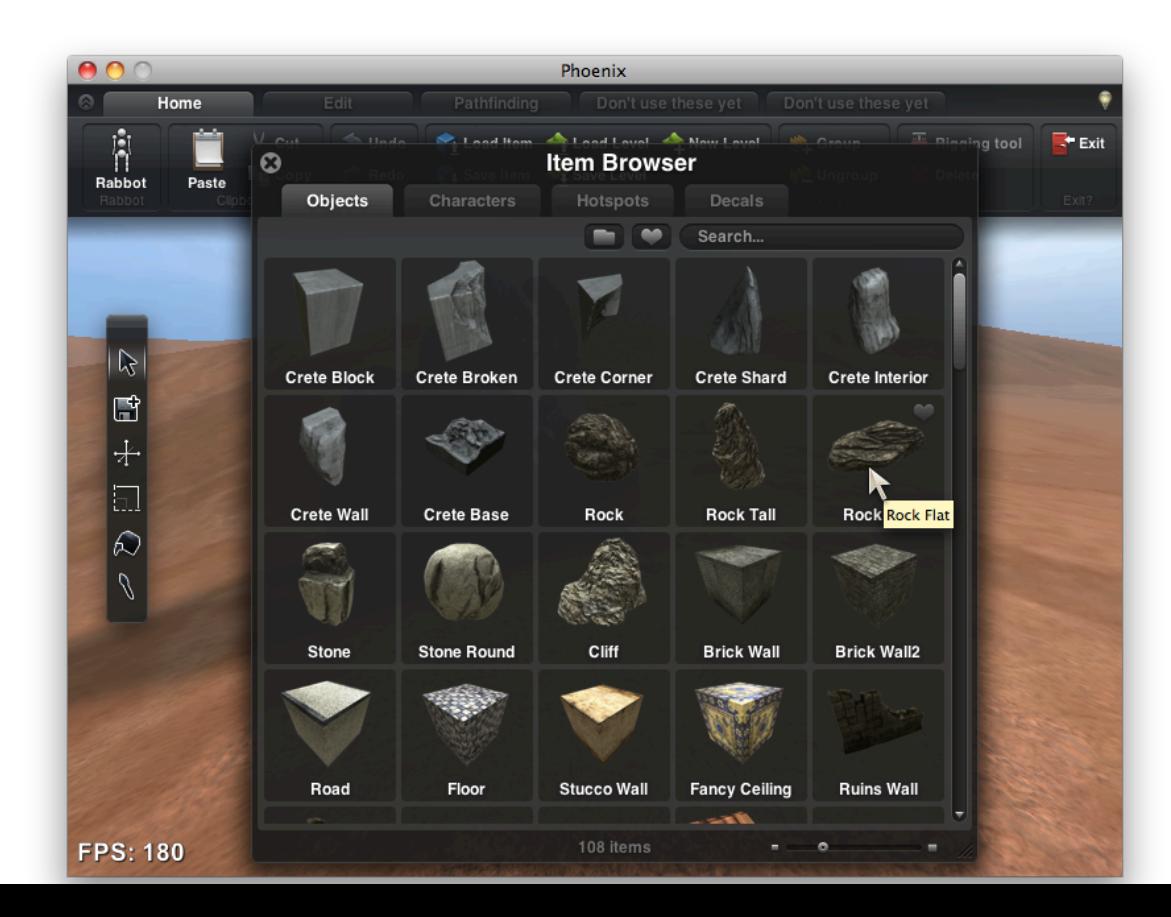

## Wolfire - Overgrowth (con't)

```
Script Editor
\boldsymbol{\Omega}45
      wk.open = function() {
        if(tabCount = 0)46
47
          wk.createTab();
48
49
      wk.\closeTab = function(uid) {
50
        if (typeof(uid) = 'obiect')51uid.stopPropagation();
52
          uid.stopImmediatePropagation();
          uid.preventDefault();
53
54
          uid = S(this.parentElement).attr('uid');55
        var curTab = $('.tab[uid=' + vid + ']');56
        var curFrame = $('.frame [uid=" + vid + ']');57
58
        if (\text{getUID}) = \text{uid}) {
59
          var newuid:
60
61
          if (curTab.next().hasClass('tab'))
62
            newuid = currab.next().attr('uid');else if (curTab.prev().hasClass('tab'))
63
64
            newuid = currab.prev() .attr('uid');65
66
          if (newuid)
67
            activateTab(newuid);
68
        console.log('closeTab: ' + uid):
69
70
```
### Electronic Arts - Skate 3

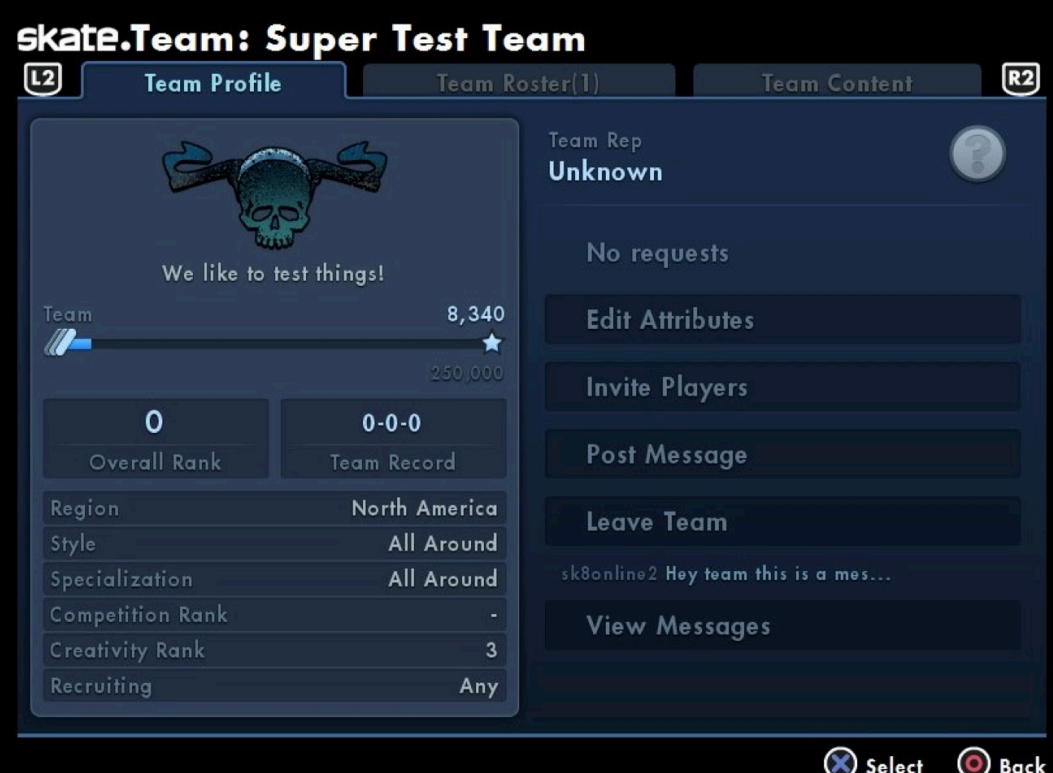

## Netflix on PlayStation 3

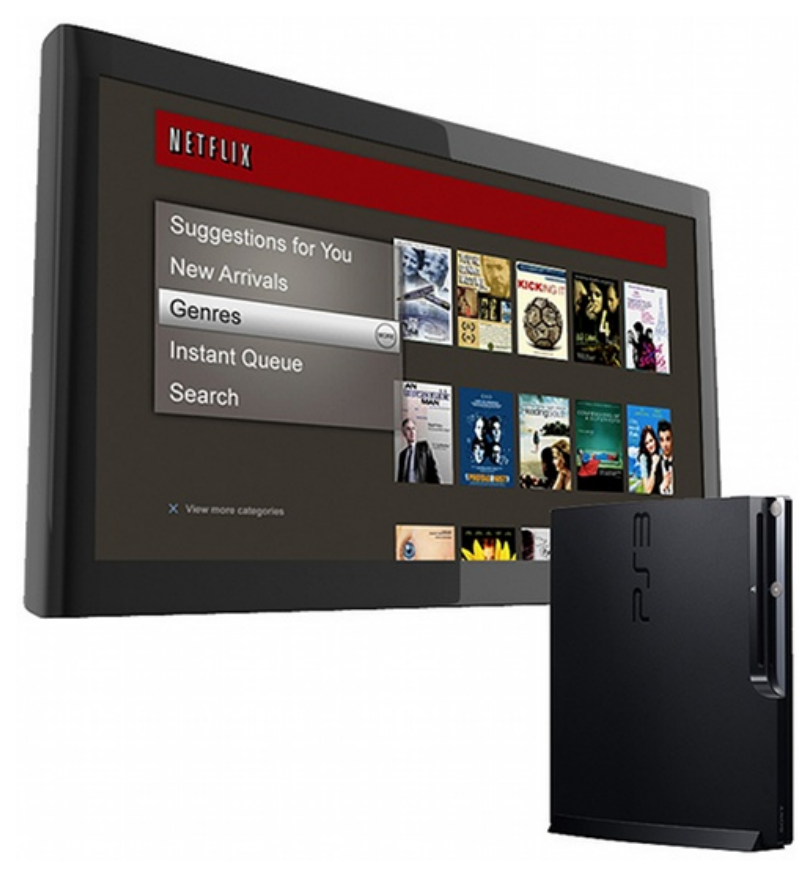

## In-game Browsers

#### <sup>3</sup> Second Life

- <sup>3</sup> CCP EVE Online
- $\circledast$  Funcom Anarchy Online, Age of Conan
- ! ArenaNet Guild Wars 2

## Getting Started

- @ WebKit http://webkit.org/ vs. Gecko https://developer.mozilla.org/en/Gecko
- <sup>®</sup> We chose Gecko, most use WebKit (EA's PS3 port: http://gpl.ea.com/skate3.html)
- <sup>®</sup> Leverage entire stack: stream pixels from HTTP into texture

## Wrappers

- ! http://ubrowser.com/
- ! http://wiki.secondlife.com/wiki/LlMozLib
- ! http://wiki.secondlife.com/wiki/LLQtWebKit
- ! http://www.khrona.com/products/awesomium/
- ! http://berkelium.org/

## Recap

- $\circledast$  HTML and web technologies are advancing quickly
- <sup>®</sup> Already suitable for in-game UIs
- <sup>®</sup> Rapid development and iteration
- ! Worked for us, may work for you!

## Questions?

chad@imvu.com

http://engineering.imvu.com

We're hiring!